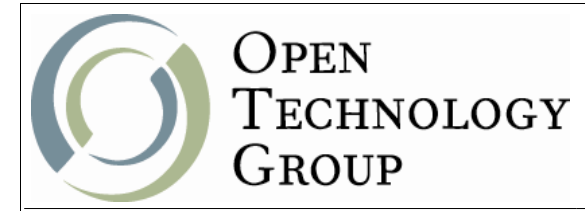

## **Mastering MapServer & GeoMoose**

## **Table of Contents**

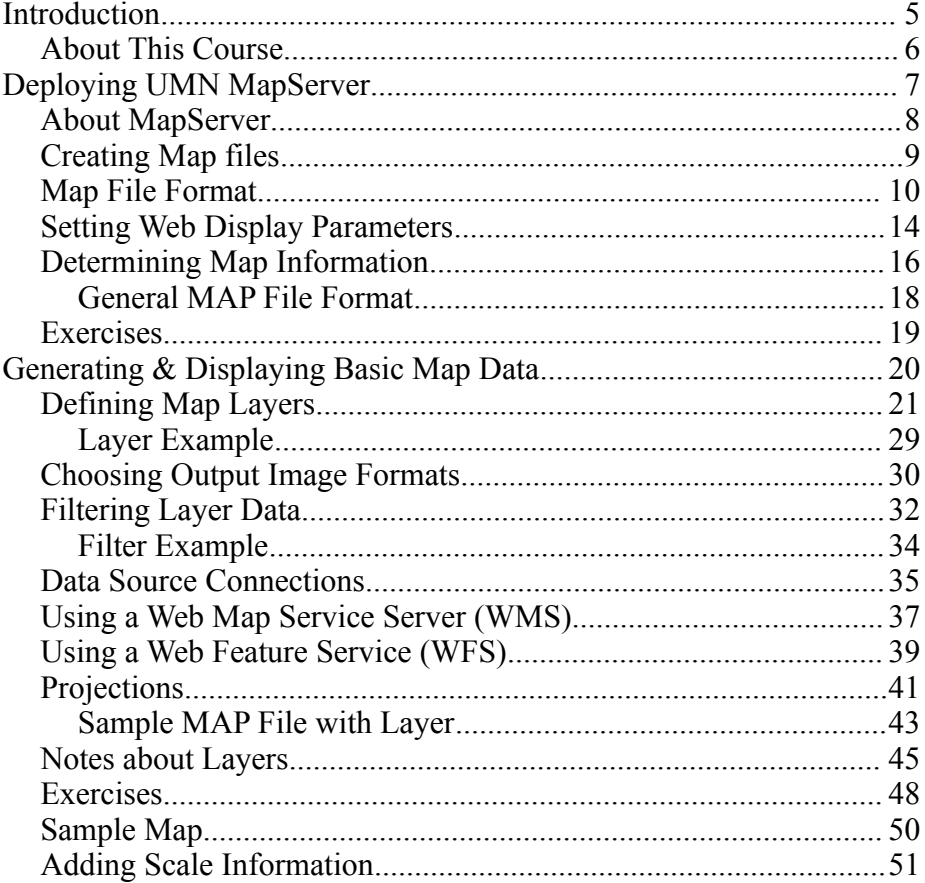

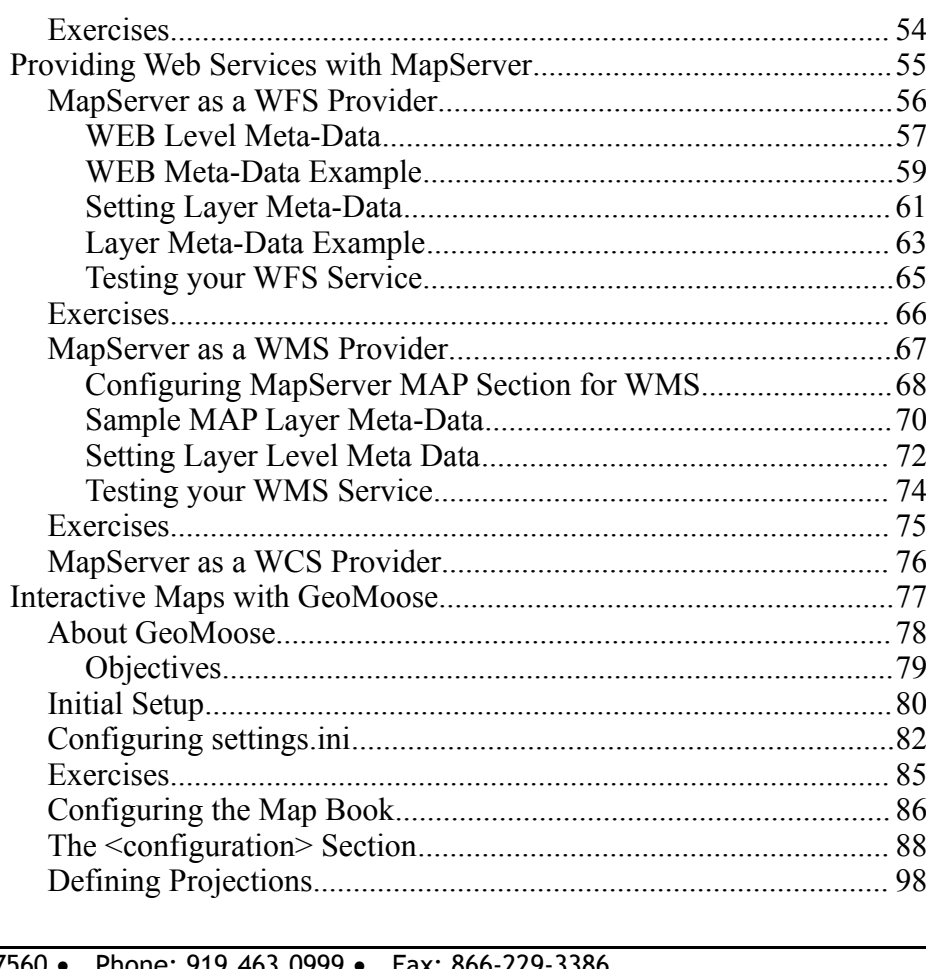

One Copley Parkway, Suite 210 · Morrisville, NC 27560 www.otg-nc.com Copyright ©2004-2010 Open Technology Group, Inc.® All rights reserved. Copying all or part of this manual, or distributing such copies, is strictly prohibited.

Page 2 of 259

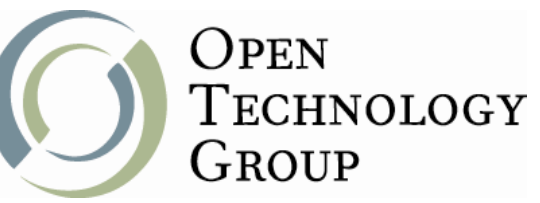

## **Mastering MapServer & GeoMoose**

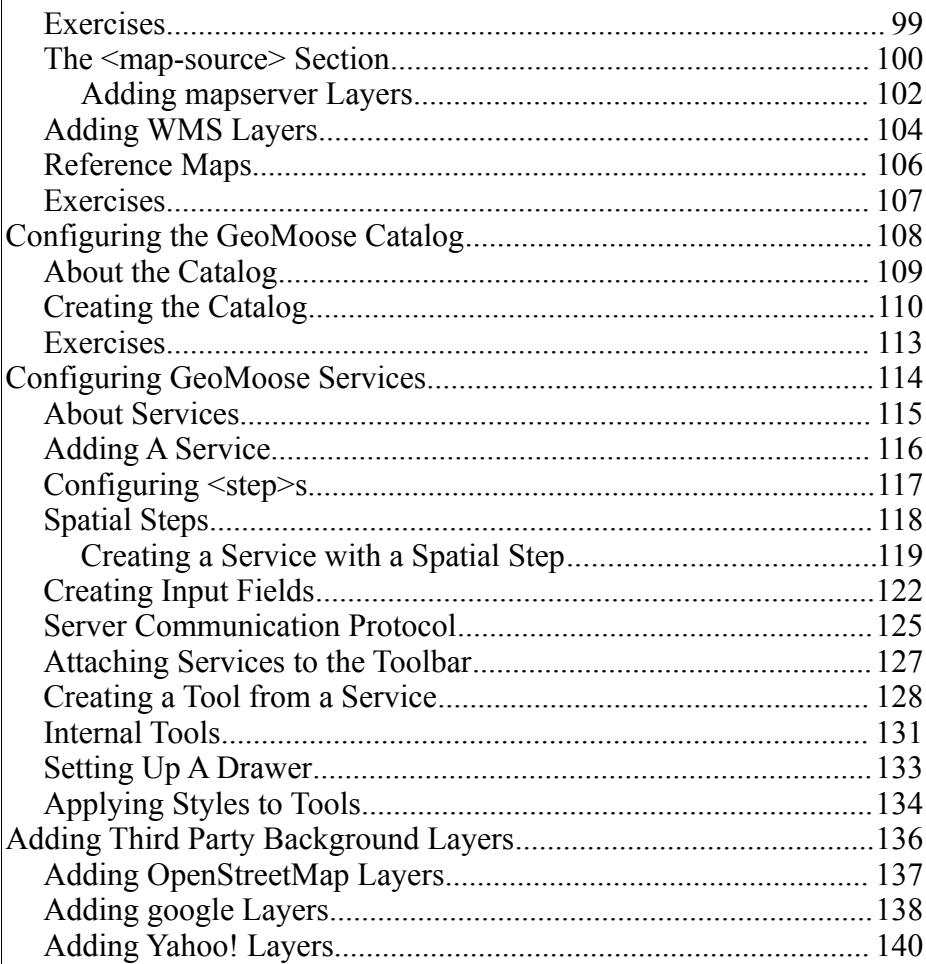

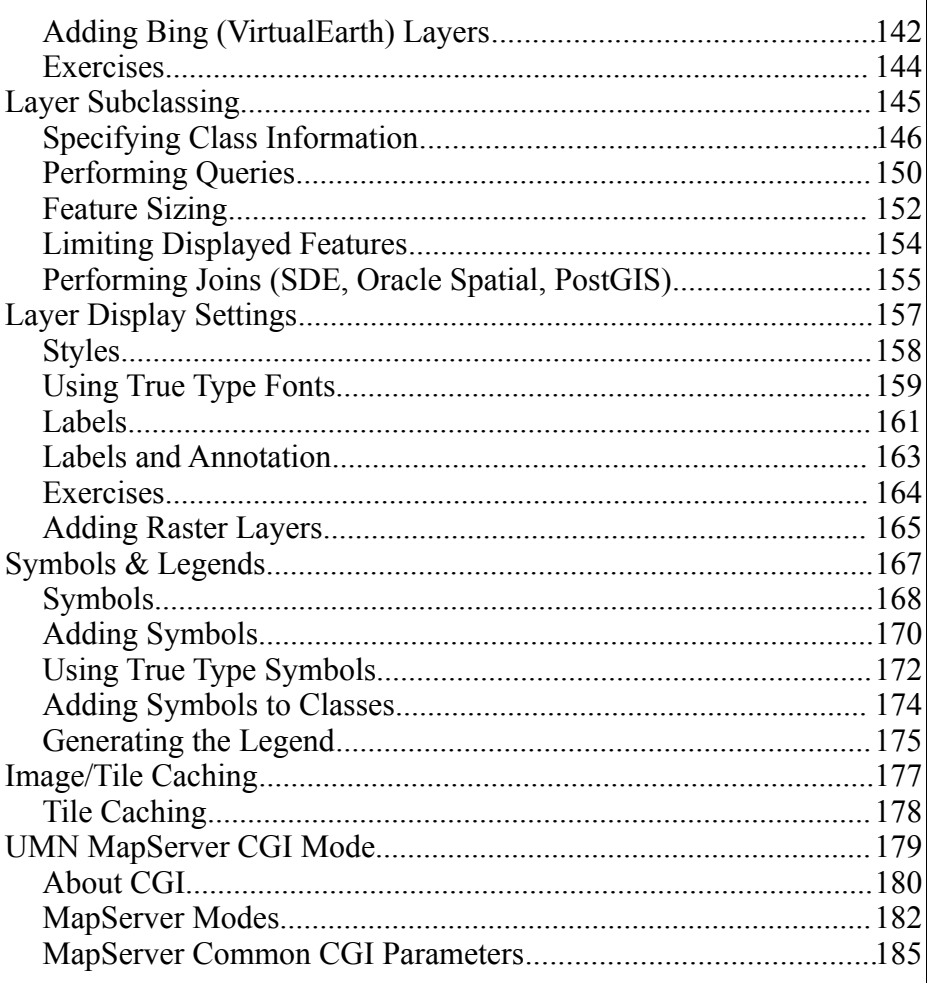

One Copley Parkway, Suite 210 • Morrisville, NC 27560 • Phone: 919.463.0999 • Fax: 866-229-3386 www.otg-nc.com Copyright ©2004-2010 Open Technology Group, Inc.® All rights reserved. Copying all or part of this manual, or distributing such copies, is strictly prohibited.

Page 3 of 259

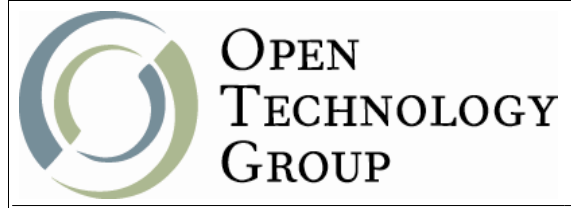

## Mastering MapServer & GeoMoose

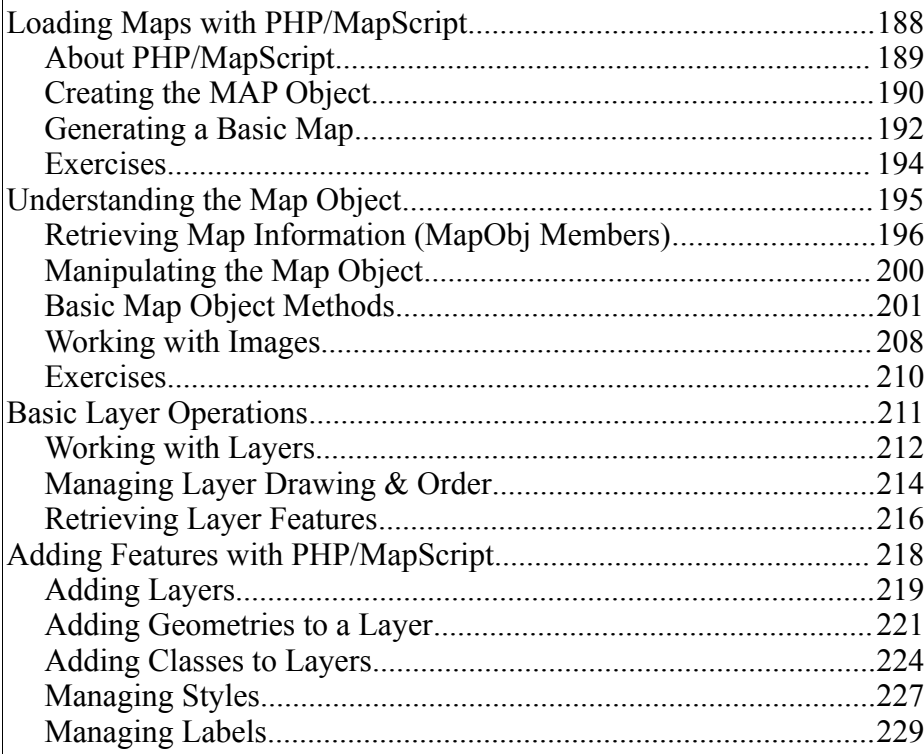

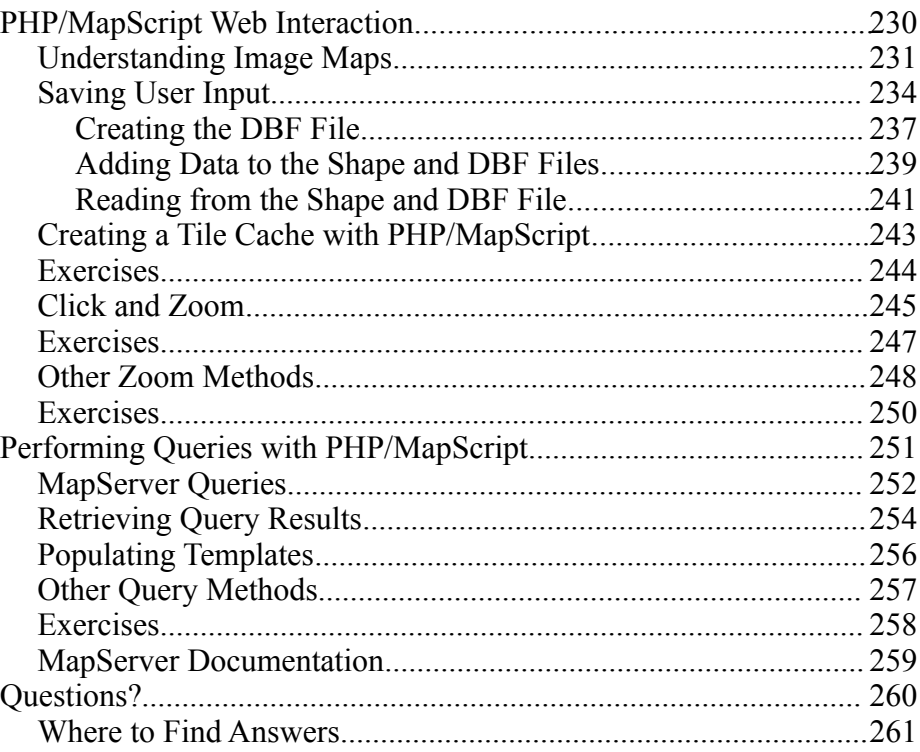

One Copley Parkway, Suite 210 • Morrisville, NC 27560 • Phone: 919.463.0999 • Fax: 866-229-3386 www.otg-nc.com **Copyright ©2004-2010 Open Technology Group, Inc.® All rights reserved. Copying all or part of this manual, or distributing such copies, is strictly prohibited.**

Page 4 of 259